2024/05/02 03:45 1/1 Nominal segments

## **Nominal segments**

## refers to:

Maintenance menu → Accounts setup → Nominal Code Segments and Nominal Code Segment Structure tabs

- Used for creating nominal codes for each Consultant and for reporting on Commission splits on Placements.
- Each new Group or Consultant should have a split set up.
- Each Code fragment should be unique.
- It can apply to **Perm Placements**, **Temp Placements** or Both

## **Nominal Code Segment Structure tab**

- Define the field name and sizes to be used for each Nominal Code Segment
- Option to link one segment to users (set Link to User to TRUE for required segment)

Back to Online Users Guide Back to Accounts / Payroll

From:

https://iqxusers.co.uk/iqxhelp/ - iqx

Permanent link:

https://iqxusers.co.uk/iqxhelp/doku.php?id=ug7-18

Last update: 2017/12/01 16:35

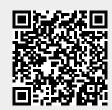